## NCN WiFi (公衆無線LANサービス) ご利用ガイド

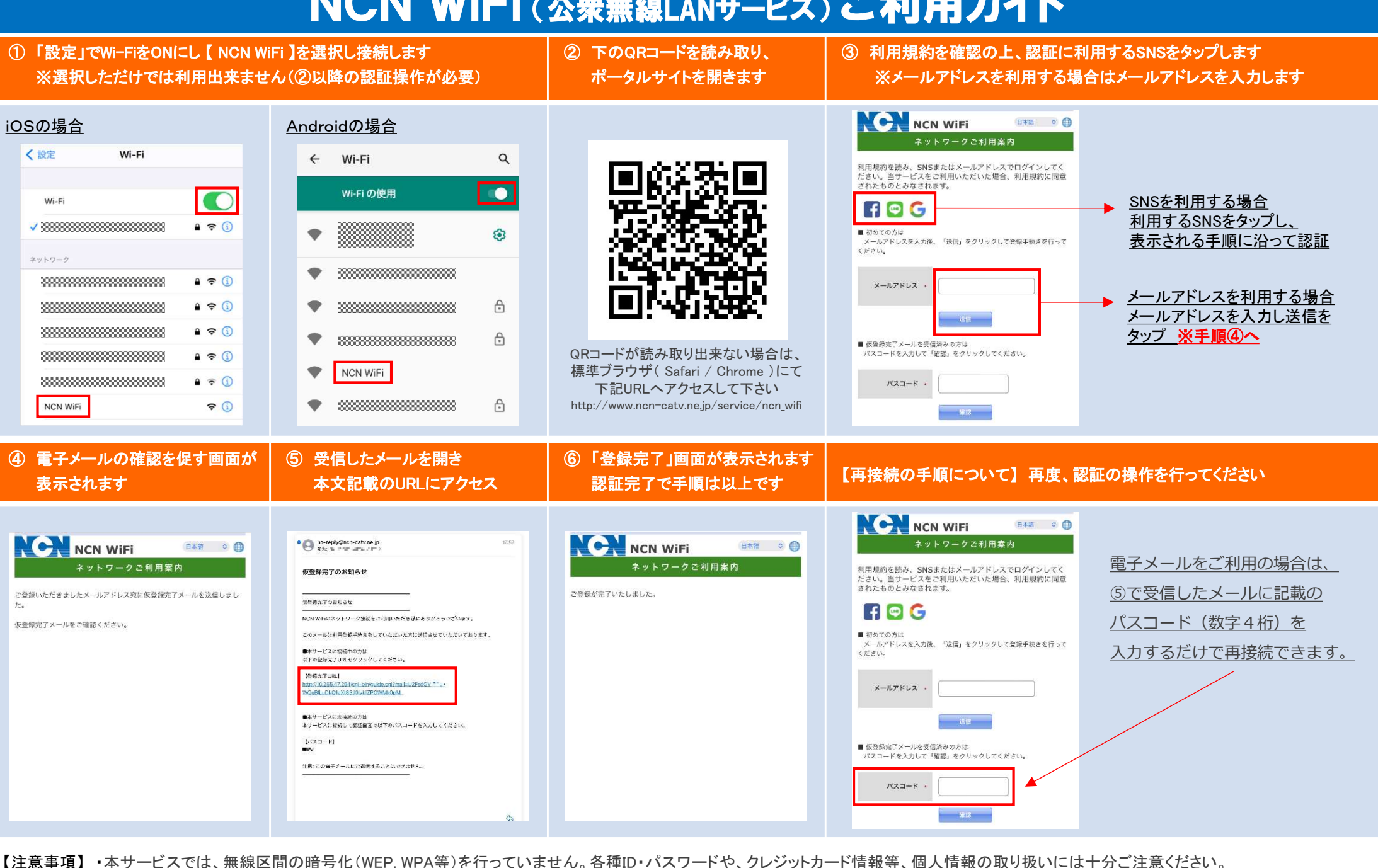

・フィルタリング設定(アクセス先サイトの制限)を行う場合があります。 ・災害発生時などには、利用制限/通信速度制限を行う場合がありますので予めご了承ください。<br>-<br>お問い合わせ先: 日本海ケーブルネットワーク株式会社 TEL:0857-21-2255 【受付時間】9:30~17:00 ・本サービスでは、無線区間の暗号化(WEP, WPA等)を行っていません。各種ID・パスワードや、クレジットカード情報等、個人情報の取り扱いには十分ご注意ください。<br>・フィルタリング設定(アクセス先サイトの制限)を行う場合があります。 ・災害発生時などには、利用制限/通信速度制限を行う場合がありますので予めご了承ください。